# MECHENG 201 Project: Autonomous Warehouse Robot

Group A10; Devdass Krishnan & Shari Masina

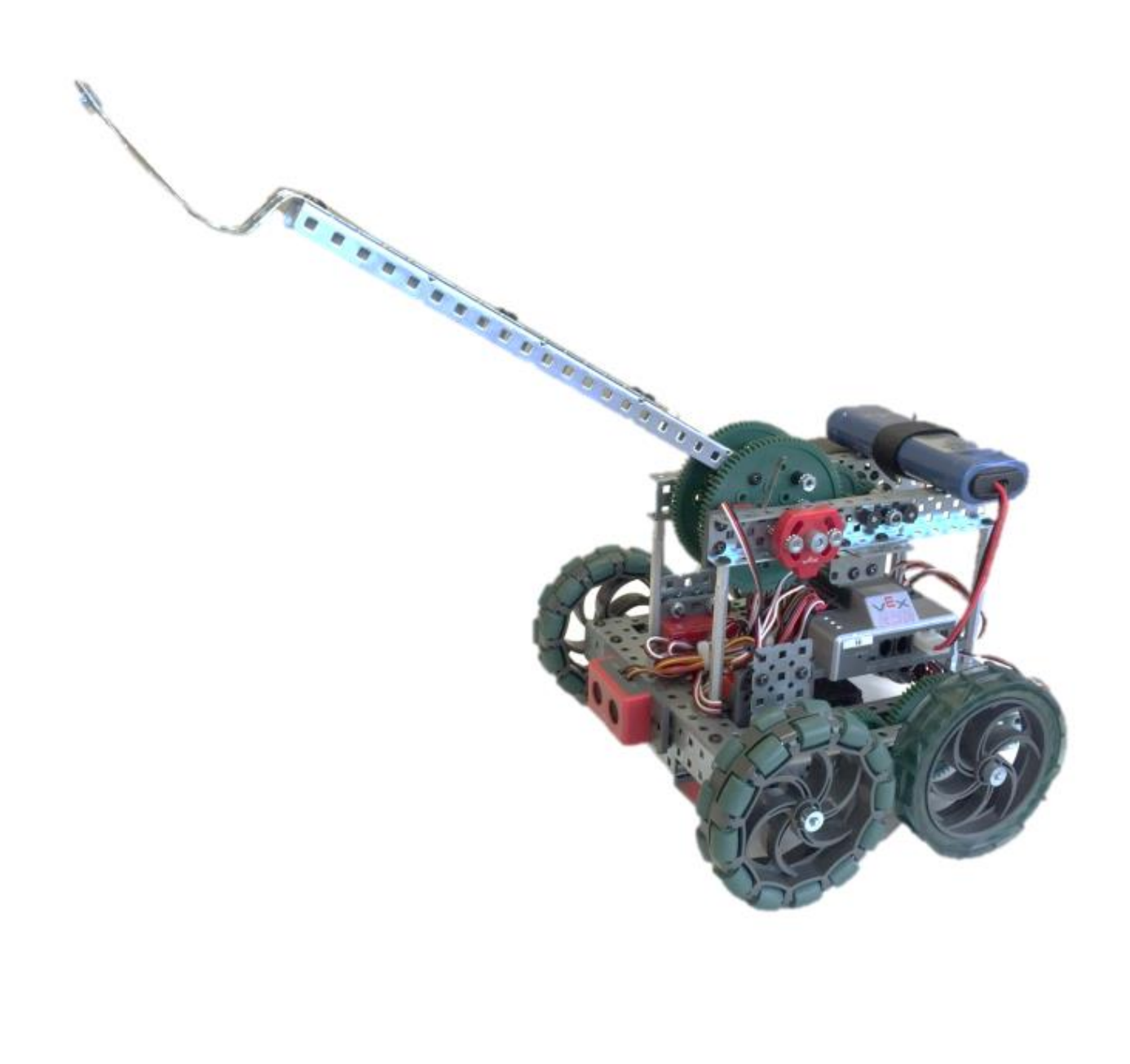

# **1 Introduction**

The Autonomous Warehouse Project was created to help the Dairy Industry Cooperative deliver stock around a warehouse due to the rising costs of labour. A scaled down version of the robot used in the warehouse to deliver stock was provided to us to aid in its design. The robot had to be designed ensuring that it would abide by the restrictions such as staying out of the Keep Out Zones, starting & finishing within the Human/Robot interaction zones and completing the task within a specified time limit to avoid exhausting the battery before finishing. The Robot's entire task must be completed autonomously.

### **2 Solution**

The program used to control the Robot's movements was executed after the user had pressed the start button on the Robot – however, as soon as the Robot is tuned on, a support function,  $\alpha r \pi Up$  () was used to raise the arm to its default 'up' position.

The 'main' function would run once per each trip the Robot made from the charging station. Within the 'main' function, many other functions were called upon to execute smaller, more specific parts of the task.

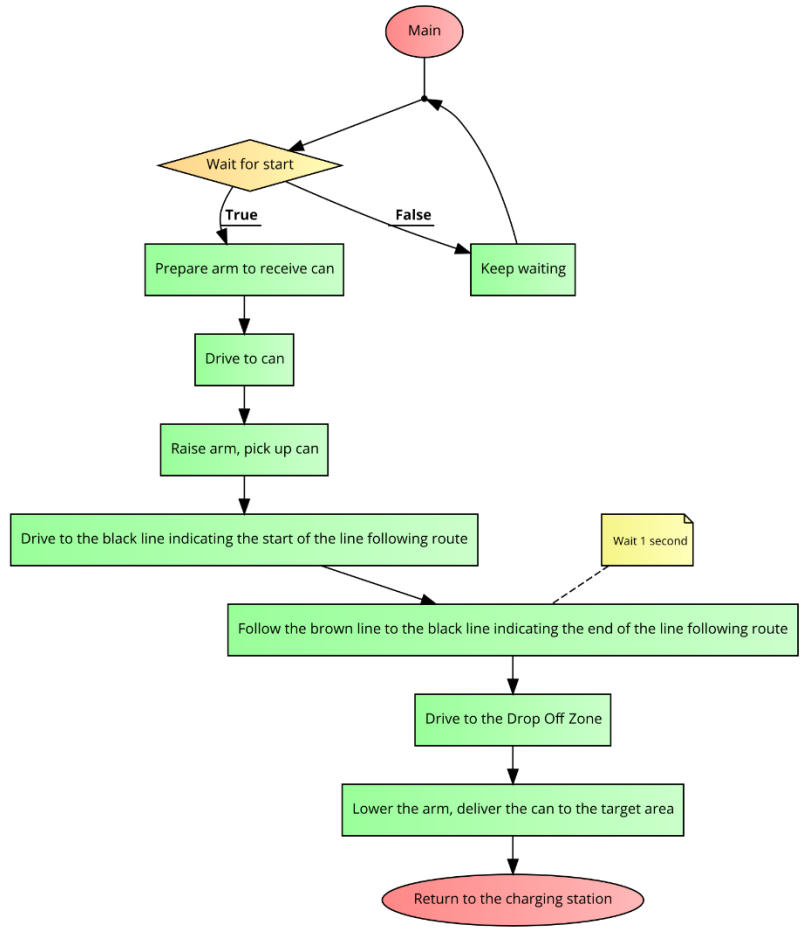

*Figure 1: The 'main' function*

The flowchart in *Figure 1* shows the order of events during one loop around the warehouse when delivering the can.

To complete the task at hand, we use the robot programming language RobotC to execute a program that includes a series of functions.

To prepare the arm we use the support function  $armUp()$  to raise the arm to its highest point, followed by the waitForStart() function. This function consists of a while loop that checks every 0.5 seconds if the start button has been pressed. Once the start button is pressed, the robot waits 0.5 seconds before operating. This ensures the robot does not move automatically once the power switch is on. We then use the  $armDown()$  support function as it moves the arm down to its lowest point and resets the arm encoder count.

Once the Robot operator presses the start button, the Robot's arm is lowered to a height that enables the Robot to grasp and raise the can using the raiseArm() function.

It then drives directly straight towards the can's 'pick up' location using the driveStraight() function but doesn't enter the 'keep out zone'.

The Robot is able to lift the can when the arm is threaded through the can's handle. The arm is then raised as far as possible whilst lifting the can.

A function called turn robot() is used to pivot the robot 90° clockwise so that it faces the linefollowing section of the warehouse after the Robot reverses a sufficient distance. At this point, the Robot will be a small distance from a black line which indicates the start of the line-following section.

The Robot then drives towards the black line and stops immediately when the light sensors mounted underneath the Robot read a value that corresponds to a calibrated value of 'Black'. A delay of 1 second between the detection of the black line and initiating line-following is used which may signal the beginning of the line-following segment.

The function  $line="color{red}{\text{line}}$   $\text{blue}{\text{pm}}$  is then activated (see figure 2 below) – the Robot drives from the black start line to the longer brown line. The line-following algorithm then drives the Robot at a steady speed along the brown line, around shelving units until it reaches a second black line, indicating the end of the line-following segment.

Once the light sensors have detected the second black line, the  $line,$  function ends. The Once the light sensors have detected the second black line, the  $line,$  function ends. The Robot then drives straight from the second black line towards the 'drop off' zone. Once the Robot reaches a predetermined distance from the 'drop off' zone, the main arm is lowered, placing the can onto the 'drop off' zone. The Robot's arm is then retracted by reversing away from the can.

Finally, the Robot then pivots 90° clockwise, drives towards the charging station, the main arm is raised fully, pivots 90° counter-clockwise and drives straight into the charging station to complete the run.

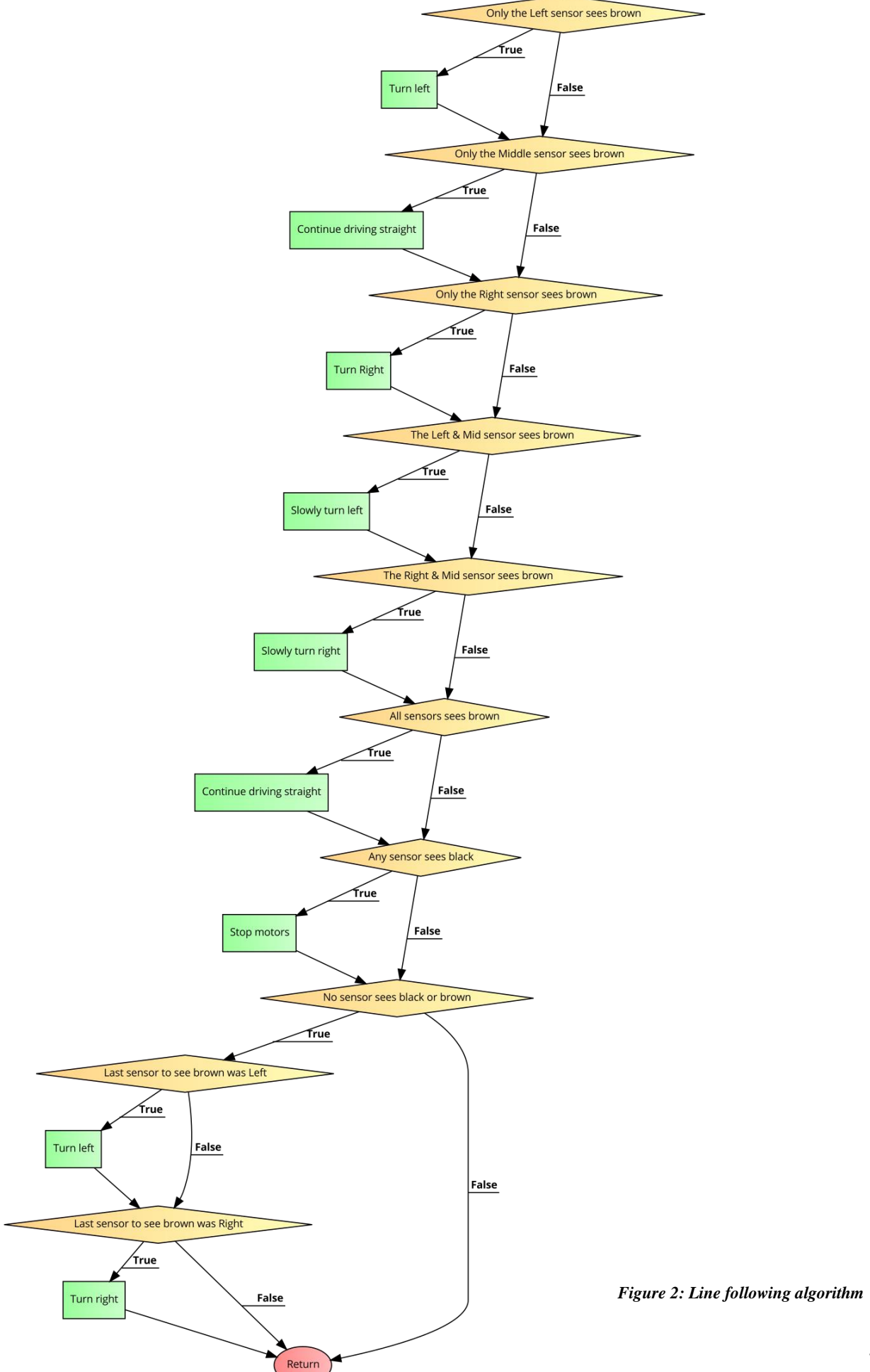

#### **2.1 Special features**

The function drive Straight () has an optional functionality which gives the Robot an option to stop once the light sensors detect a black line or any colour line depending on what the colour value is set to within the function. This is useful when driving towards the starting black line which indicates the start of the line-following segment.

The function also uses 2 different P controllers to control the distance to travel and to ensure the Robot drives straight. The motor powers decreased as the Robot approached the target distance, slowing the Robot down, decreasing the chance of 'overshoot'.

The left wheel's motor differed in delivered power compared to the right wheel's motor. Most likely due to internal frictions. To overcome this problem, a P controller was used. By monitoring the difference between individual wheel encoder counts, extra power was either added or subtracted from one motor (the left motor in this instance) to keep their angular velocities as similar as possible – thus ensuring the Robot travels in a straight line as opposed to an arc.

Loss of traction may occur when the Robot enters the driveStraight() function. This is because the power doesn't gradually increase from 0. This problem would affect the distance it would travel as the wheel encoder counts would change when the Robot is 'slipping'. We avoided this problem by implementing an acceleration condition using timers. When the driveStraight() function is initiated, the timer is reset. It then checks to see how long ago the function was called and apply a power constant (between 0 and 1.0) to the motors that correspond to the current time. This acceleration control is only required very briefly after the function is called.

### **3 Performance**

On the day of assessment, we were given a total of 6 minutes (two 3-minute slots) to test our solution on the map layout.

### **3.1 Battery**

We noticed during a practice run, our robot was moving slower than normal and realized our issue was the lack of battery. However, a full battery was not sufficient as it made the robot move too fast and therefore further affect our robot's performance. We decided to use a battery that was near full as it made our robot not only move at a reasonable speed, but also slow enough to detect sensor values when line following.

### **3.2 Starting point**

The main factor that had a great impact on the robot's performance was our starting position at the beginning of the run. We noticed that if we placed the robot too far forward on the green patch, the robot would not reverse enough after picking up the can, and therefore after rotating 90 degrees to the right and driving forward, the robot sensors would miss the black line. We also positioned the robot on a slight angle to the left due to our left motor being very slightly more the powerful than the right motor. Applying a P controller driveStraight() proved to be quite effective, however there was a very small curve when driving straight for long distances. Every time the angle was slightly inaccurate, the robot would miss the can. This affected our time in our first test slot as we had to restart the robot every time our starting point was inaccurate.

However, in the second test slot we made our starting position more accurate and could run the course more times.

#### **3.3 Line following**

Our robot performed the line following function successfully. The steady speed of the robot enabled it to read sensor values effectively and therefore follow brown line to the end every time.

#### **3.4 Can Placement**

When the robot placed the can down we noticed that it would land roughly around the same area in the 30 points target on the bottom right side. The can's final position was dependent on the angle the robot is positioned after executing the line following function as the line following algorithm causes the Robot to 'bounce' between light sensors.

#### **3.5 Overall:**

We could run the whole course successfully only once in the first 3-minute slot, but could run the course 2 times in the second slot. After our first test slot, we could develop on what needed to be improved and therefore increase accuracy in our second test slot.

### **4 Improvement**

#### **4.1 Accuracy of delivery**

- To improve our can placement on the target we can adjust our distance to travel input in the driveStraight() function so the robot could place the can closer to the target.
- Manually override the driveStraight() function and decrease the power of the left motor to prevent the robot driving more on an angle, as we noticed the can would always be placed slightly right of center.

#### **4.2 Time**

- Have tasks execute simultaneously, i.e; driving whilst moving the main arm. This will make the robot complete the task much faster.
- Increase the power in the motors during line following as much as possible, however; ensuring that the speed will be slow enough for the sensors to accurately read the colour values of the lines.
- Alter the line following function so that it drives more smoothly without moving side to side, i.e; implementing an edge following algorithm.

#### **4.3 Starting Position**

- Trial multiple runs to allow us to tune the kP value of  $driv$ e Straight() so that the Robot drives as straight as possible.
- We could have increased the angle of the robot when turning toward the black line, to reduce the chance of the robot missing the black line.

## **Appendix**

**5.1 Source code – labTasks.c**

```
1 #pragma config(I2C_Usage, I2C1, i2cSensors)
 2 #pragma config(Sensor, in1, lightLeft, sensorReflection)
 3 #pragma config(Sensor, in2, lightMid, sensorReflection)
 4 #pragma config(Sensor, in3, lightRight, sensorReflection)
 5 #pragma config(Sensor, dgtl1, btnStop, sensorTouch)
 6 #pragma config(Sensor, dgtl2, btnStart, sensorTouch)
 7 #pragma config(Sensor, dgtl3, sonar, sensorSONAR mm)
 8 #pragma config(Sensor, dgtl5, encRight, sensorQuadEncoder)
 9 #pragma config(Sensor, dgtl7, encLeft, sensorQuadEncoder)
10 #pragma config(Sensor, dgtl9, LED_Right, sensorDigitalOut)
11 #pragma config(Sensor, dgtl10, LED Left, sensorDigitalOut)
12 #pragma config(Sensor, dgtl11, armLimit low, sensorTouch)
13 #pragma config(Sensor, dgtl12, armLimit_high, sensorTouch)
14 #pragma config(Sensor, I2C 1, armEncoder, sensorQuadEncoderOnI2CPort,
     AutoAssign )
15 #pragma config(Motor, port2, motorArm, tmotorVex269_MC29, openLoop, 
   #pragma config(Motor, port2,<br>reversed, encoderPort, I2C_1)
16 #pragma config(Motor, port7, motorRight, tmotorVex269 MC29, openLoop)
17 #pragma config(Motor, port8, motorLeft, tmotorVex269_MC29, openLoop,
    reversed)
18 //*!!Code automatically generated by 'ROBOTC' configuration wizard !!*//
19 
20 #include "supportFunctions2017.c"
\frac{21}{22}22 // ----------- DO NOT MODIFY anything ABOVE this line! ----------- //
23 
24 // Student 1 - Name: Devdass Krishnan ID: 719113833
25 // Student 2 - Name: Shari Masina ID: 267183290
26 
27 // Put your own function prototypes here.
28 void waitForStart();
29 float saturate(float input num, float lower limit, float upper limit);
30 float percentage to level(float power percentage);
31 void turn robot(int degrees, int power percentage, float counts);
32 void linefollower();
33 void driveStraight(int distance to travel, float kP, int detect);
34 int countToDistance(int encoder count);
35 int detectBlackLine();
36 void raiseArm(int degrees, int percentagePower);
37 
38 // Write your own program inside task main().
39 task main() {
40 
41 startTask(checkArm); // DO NOT DELETE THIS LINE
42 startTask(checkButtons); // DO NOT DELETE THIS LINE
43 // DO NOT PUT YOUR CODE BEFORE THIS LINE!!!<br>44 // ----------- Put your own algorithms here
         // -----------    Put your own algorithms here ------------
45 
46 \frac{16}{47} armUp(40);
        waitForStart();
48 //prepare arm<br>
49 armDown(40);<br>
50 raiseArm(7, 4<br>
//www.
        armDown(40);
50 raiseArm(7, 40);
51 //travel straight to the pick up
52 driveStraight(1040, 0.8, 0);
53 //pick up the can<br>armUp(40):armUp(40);
55 //reverse<br>56 driveStra
        driveStraight(-200, 0.5, 0);
57 //turn right<br>58 turn robot(-
58 turn_robot(-85, 40, 3.6893);<br>59 //travel to the black line
59 //travel to the black line<br>60 driveStraight (500, 0.8, 1)
60 driveStraight(500, 0.8, 1);<br>61 //wait for 1 second
61 //wait for 1 second<br>62 delay(1000);
62 delay(1000);<br>63 //follow the
        //follow the brown line
64 motor[motorLeft] = 30;<br>65 motor[motorRight] = 4065 motor[motorRight] = 40;<br>66 delay(600);
        delay (600);
```

```
67 linefollower();
 68 //drive straight to the drop off zone
 69 driveStraight(434, 0.5, 0);<br>70 //drop off can
          //drop off can
 71 raiseArm(-53, 40);
 72 //reverse a lil<br>73 driveStraight(-
          driveStraight(-200, 0.5, 0);
 74 //turn right
 75 turn robot(-88, 40, 3.6893);
 76 //drive straight to the finish area
 77 driveStraight(1308, 0.5, 0);
 78 turn robot(90, 40, 3.6893);
 79 armUp(70);
 80 driveStraight(430, 0.5, 0);
 81 
 82 // ------------------------------------------------------
 83 stopAllTasks(); // end of program - stop everything
 84 }
 85 
 86 //This function loops until the start button is pressed.
 87 void waitForStart () {<br>88 int result:
          int result;
 89 result = SensorValue[btnStart];
 90 
 91 while (result == \frac{0}{92} c result = SensorVa
              result = SensorValue[btnStart];
 93 delay(500); //checks every 0.5 seconds
 94 }
 95 }
 96 //This function raises or lowers the robot's arm
 97 //Inputs: degrees - degrees to move the arm. percentagePower - the power (in
     percentage) at which to operate the motors.
 98 void raiseArm(int degrees, int percentagePower) {
 99 //240.448 encoder counts per encoder shaft revolution. 1:21 between arm and encoder 
          shaft.
100 // (240.448/360) = 1 degree encoder shaft turn = 0.6679
101 //Ans*21 = 1 degree arm swing = 14.026 encoder counts
102 int currentCount = 0;
103 SensorValue[armEncoder] = 0;<br>104 float desiredCount = (decree
104 float desiredCount = (degrees * 14.026);<br>105 float powerLevel = percentage to level(p
         float powerLevel = percentage to level(percentagePower); //converts the percentage
          to a power level for the motor
106 int modifier = 1;
107 if (degrees < 0) {<br>108 modifier = -1;
              modifier = -1; //reverse the motor direction if degrees is a negative value
109 }<br>110 w
          while (currentCount < desiredCount*modifier) {
111 motor[motorArm] = modifier*powerLevel; //the use of 'modifier' here ensures 
              that the count will always count upwards
112 currentCount = modifier*SensorValue[armEncoder]; //update count
113 }
114 motor[motorArm] = 0;
115 }
116 //This function is a 'helper-function' used with driveStraight(). It is used to detect 
     black lines.
117 //Outputs: 1 or 0 depending on whether or not any light sensor value rises above 2500.<br>118 int detectBlackLine 0 \ell118 int detectBlackLine() {<br>119 //function will ret
          //function will return '1' if a black line is detected by any of the light sensors
120 if (SensorValue[lightLeft] > 2500) \frac{1}{121} if (SensorValue[lightLeft] > 2500) \frac{1}{121}return 1;122 }
123 if (SensorValue[lightMid] > 2500) {<br>124 return 1;
              return 1;125 }
126 if (SensorValue[lightRight] > 2500) {<br>127 return 1;
              return 1;\begin{array}{ccc} 128 & & & \ \end{array}<br>129 e.
          else { //if sensors aren't reading 'black', return 0
130 return 0;
```

```
131 }
132 }
133 //This function converts a wheel encoder count to a distance in milimeters.
134 //Inputs: encoder counts from wheels.
135 //Outputs: the distance converted from encoder counts.
136 int countToDistance(int encoder count) { //converts wheel encoder count to a distance
     in mm
137 int distance = encoder count * ((103*PI)/600);
138 return distance;
139 }
140 //This function powers the motor depending on its direction to travel and how far.
141 //Inputs: distance to travel - the distance to travel in millimeters. kP - the P
     controller constant. detect - 1 or 0 depending on whether or not we want the robot to 
     stop once it detects a black line.
142 void driveStraight(int distance to travel, float kP, int detect) {
143 SensorValue[encRight] = 0; //reset encoder to 0
144 SensorValue[encLeft] = 0; //reset encoder to 0
145 
146 int current distance = 0;147 int current count = 0;148 float modifier = 1.0; //used for acceleration part
149 int power = 0;
150 int enc error;
151 float delta u, kP straight = 0.5, error, u = 0;
152 int exit = 1;
153 
154 clearTimer(T1);
155 do {//This block is used to slowly accelerate the robot when it starts driving to
         avoid loss of traction
156 //----------------------------------Acceleration 
             block----------------------------------------
157 if (time1[T1] < 333) {<br>158 modifier = 0.333;
                 modifier = 0.333; //slowest159 }
160 else if (time1[T1] < 666) {<br>161 modifier = 0.666; //slo
                 modifier = 0.666; //slower162 }
163 else if (time1[T1] < 1000) {<br>164 modifier = 1: //normal
                 modifier = 1; //normal
165 }
166 
             //-------------------------------------------------------------------------------
             -------------
167 current count = SensorValue[encRight];
168 current distance = countToDistance(current count); //Update the distance
             travelled every loop
169 error = distance to travel - current distance;
170 u = kP * error; //P control used to slow the robot down when it gets close to
             its target distance
171 power = saturate(u, -50, 50);<br>172 encerror = SensorValueJencRi
             enc error = SensorValue[encRight] - SensorValue[encLeft];
173 delta u = kP straight * enc error; //P controller also used to ensure the robot
             drives straight
174 //------------ optional functionality to stop moving once it detects a black 
             line ------------
175 \text{if} \text{ (detect == 1) } {<br>176 \text{if} \text{ (detect}176 if (detectBlackLine () == 1) {<br>177 motor [ motorLeft ] = 0;
                     motor [ motorLeft ] = 0;178 motor [ motorRight ] = 0;
179 return;
180 }
181 }
182 
             //-------------------------------------------------------------------------------
             -------------
183 motor [ motorLeft ] = modifier * (power + delta_u);
184 motor [ motorRight ] = modifier * power;
185 
186 if ((error < 40) && (error > -40)) { //TOLERANCE
```

```
187 motor [ motorLeft ] = 0;<br>188 motor [ motorRight ] = 0
188 motor [ motorRight ] = 0;<br>189 exit = 0;
189 ext = 0;<br>190 ext{return:}return;
191 }
192 } while(exit);
193 }
194 
195 //This function used to keep assigned powers within their limits
196 float saturate(float input num, float lower limit, float upper limit){
197 float output num;
198 float temp;
199<br>200
          if (lower limit > upper limit) {
201 temp = upper limit;
202 upper limit = lower limit;
203 lower limit = temp;
204 }
205 if (input num > upper limit) {
206 output num = upper limit;
207 }
208 else if (input num < lower limit) {
209 output num = lower limit;
210 }
211 else {
212 output num = input num;
213 }
214 return output num;
215 }
216 //This function converts a percentage into a level that the motors are able to use,
217 //Inputs: power_percentage - a percentage to be converted into a power level
218 //Outputs: a power level that will be passed to the motors.
219 float percentage to level(float power percentage) {
220 // Assuming the power level is allowed between -127 and +127
221 // This function calls upon the saturate function
222 float power_level = ((power_percentage / 100) * 127);<br>223 power level = saturate(power level, -127, 127);
223 power_level = saturate(power_level, -127, 127);<br>224 return power level:
          return power level;
225 }
226 //This function uses the wheel encoders to rotate the robot precisely a specific angle.
227 //Inputs: degrees - ammount to turn the robot body by. power_percentage - the power at 
      which to operate the motors. counts - the number of counts that correspond to a 1
      degree turn.
228 void turn_robot(int degrees, int power_percentage, float counts) {<br>229 int modifier = 1;
          int modifier = 1;
230 if (degrees < 1) { // -ve degrees = CW turns and -ve degrees = CCW turns.<br>231 modifier = -1; // Will change to -1 if the user specifies a CW tu
                  modifier = -1; // Will change to -1 if the user specifies a CW turn.
232 }
233 SensorValue[encRight] = 0; //reset encoder to 0<br>234 SensorValue[encLeft] = 0; //reset encoder to 0
234 SensorValue[encLeft] = 0; //reset encoder to 0<br>235 float current right count = 0:
          float current right count = 0;
236 float current left count = 0;
237 float power level = percentage to level(power percentage);
238 float right count = degrees * counts * modifier; // A 1 degree robot turn
          corresponds to 3.6893 encoder counts.
239 float left count = right count; // By default, the left wheel will be turning
          backwards to create a CCW turn - so the encoder has to be counting 
          backwards/opposite to right encoder.
240 //int modifier = 1; // Will change to -1 if the user specifies a CW turn.
241 int right_on = 0; // Is the right motor on?
242 int left on = 0; // Is the left motor on?
243 
244 motor [ motorLeft ] = -1 * power level * modifier; // Multiply by -1 to create a
          CCW turn by default.
245 left on = 1;246 motor [ motorRight ] = power_level * modifier;<br>247 might on = 1;
          right on = 1;248 
249 // The following code stops each motor once its encoder reaches its determined count.
```

```
250 while ((right on == 1) || (left on == 1)) {
251 // Update counts
252 current_right_count = SensorValue[encRight] * modifier;<br>253 current left count = SensorValue[encLeft] * -1 * modif
               current left count = SensorValue[encLeft] * -1 * modifier; //left will be
               counting down as it is a CCW turn. We multiply by -1 so it counts upwards.
254 // modifier is used to reverse this when the right encoder counts down during a 
              CW turn.
255 
256 if (current right count >= right count) {
257 motor [ motorRight ] = 0; // stop right motor.<br>258 right on = 0:
                   right on = 0;259 }
260 if (current_left_count >= left_count) {<br>261 motor [motorLeft 1 = 0: // stop le
261 motor [ motorLeft ] = 0; // stop left motor.<br>262 left on = 0;
                   left on = 0;
263 }
264 }
265 }
266 //This function uses a basic line following algorithm to follow a brown line and stop 
      once it sees a black line.
267 void linefollower() {<br>268 //These are the ra
          //These are the ranges for the colour values
269 int blueLow = 400, blueHigh = 1500;
270 int brownLow = 1500, brownHigh = 2450;
271 int blackLow = 2550, blackHigh = 4100;
272 float modifier = 0.8; //to control the speed of the robot.
273 int memory = 0; // Last sensor to see the line, 1 (left), 2 (mid), 3 (right)
274 do {
275 if ((SensorValue[lightLeft] > brownLow) && (SensorValue[lightMid] < blueHigh) && (
          SensorValue[lightRight] < blueHigh)) { //Only left sees black
276 // turn left
277 motor [ motorLeft ] = -30* modifier;<br>278 motor [ motorRight ] = 40* modifier;
              motor [ motorRight ] = 40* modifier;
279 memory = 1;
280 }
281 if ((SensorValue[lightLeft] < blueHigh) && (SensorValue[lightMid] > brownLow) && (
          SensorValue[lightRight] < blueHigh)) { //Only middle sees black
282 // go straight
283 motor [ motorLeft ] = 40* modifier;<br>284 motor [ motorRight ] = 40* modifier
284 motor [ motorRight ] = 40* modifier;<br>285 memory = 2;
              memory = 2;286 }
287 if ((SensorValue[lightLeft] < blueHigh) && (SensorValue[lightMid] < blueHigh) && (
          SensorValue[lightRight] > brownLow)) { //Only right sees black
288 // turn right
289 motor [ motorLeft ] = 40* modifier;<br>290 motor [ motorRight ] = -30* modifie
              motor [ motorRight ] = -30*modifier;
291 memory = 3;
292 }<br>293 i
          293 if ((SensorValue[lightLeft] > brownLow) && (SensorValue[lightMid] > brownLow) && (
          SensorValue[lightRight] < blueHigh)) { //Left AND mid sees black
294 // slowly turn left
295 motor [ motorLeft ] = 30* motifier;<br>296 motor [ motorRight ] = 40* modifier
296 motor [ motorRight ] = 40* modifier;<br>297 memory = 1;
              memory = 1;298 }<br>299 i
          299 if ((SensorValue[lightLeft] < blueHigh) && (SensorValue[lightMid] > brownLow) && (
          SensorValue[lightRight] > brownLow)) { //Right AND mid sees black
300 // slowly turn right
301 motor [ motorLeft ] = 40;<br>302 motor [ motorRight ] = 30
302 motor [ motorRight ] = 30;<br>303 memory = 3;
              memory = 3;304 }
305 if ((SensorValue[lightLeft] > brownLow) && (SensorValue[lightMid] > brownLow) && (
          SensorValue[lightRight] > brownLow)) { //ALL sees brown
306 // go straight
307 motor [ motorLeft ] = 40* modifier;<br>308 motor [ motorRight ] = 40* modifier
308 motor [ motorRight ] = 40* modifier;<br>309 memory = 2;
              memory = 2;
```

```
310 }
311 if ((SensorValue[lightLeft] > blackLow) || (SensorValue[lightMid] > blackLow) || (
          SensorValue[lightRight] > blackLow)) { //If any see black, stop
312 // stop
313 motor [ motorLeft ] = 0;<br>314 motor [ motorRight ] = 0
314 motor [ motorRight ] = 0;<br>315 return:
              return;
316 }
317 while ((SensorValue[lightLeft] < blueHigh) && (SensorValue[lightMid] < blueHigh) &&
           (SensorValue[lightRight] < blueHigh)) { //While NONE of them see black
318 if (memory == 1) { //If the last sensor to see it was the left one... ||
               memory == 2319 \frac{319}{20} // Turn towards the left.<br>320 motor [ motorLeft ] = -30
320 motor [ motorLeft ] = -30* modifier;<br>321 motor [ motorRight ] = 40* modifier;
                   motor [ motorRight ] = 40* modifier;
322 }
323 else if (memory == 3) { //If the last sensor to see it was the right one...<br>324 // Turn towards the right.
                   // Turn towards the right.
325 motor [ motorLeft ] = 40* modifier;<br>326 motor [ motorRight ] = -30* modifie
                   motor [ motorRight ] = -30*modifier;
327 }
328 }
329 } while(1);
330 }
```